## **Monthly schedule**

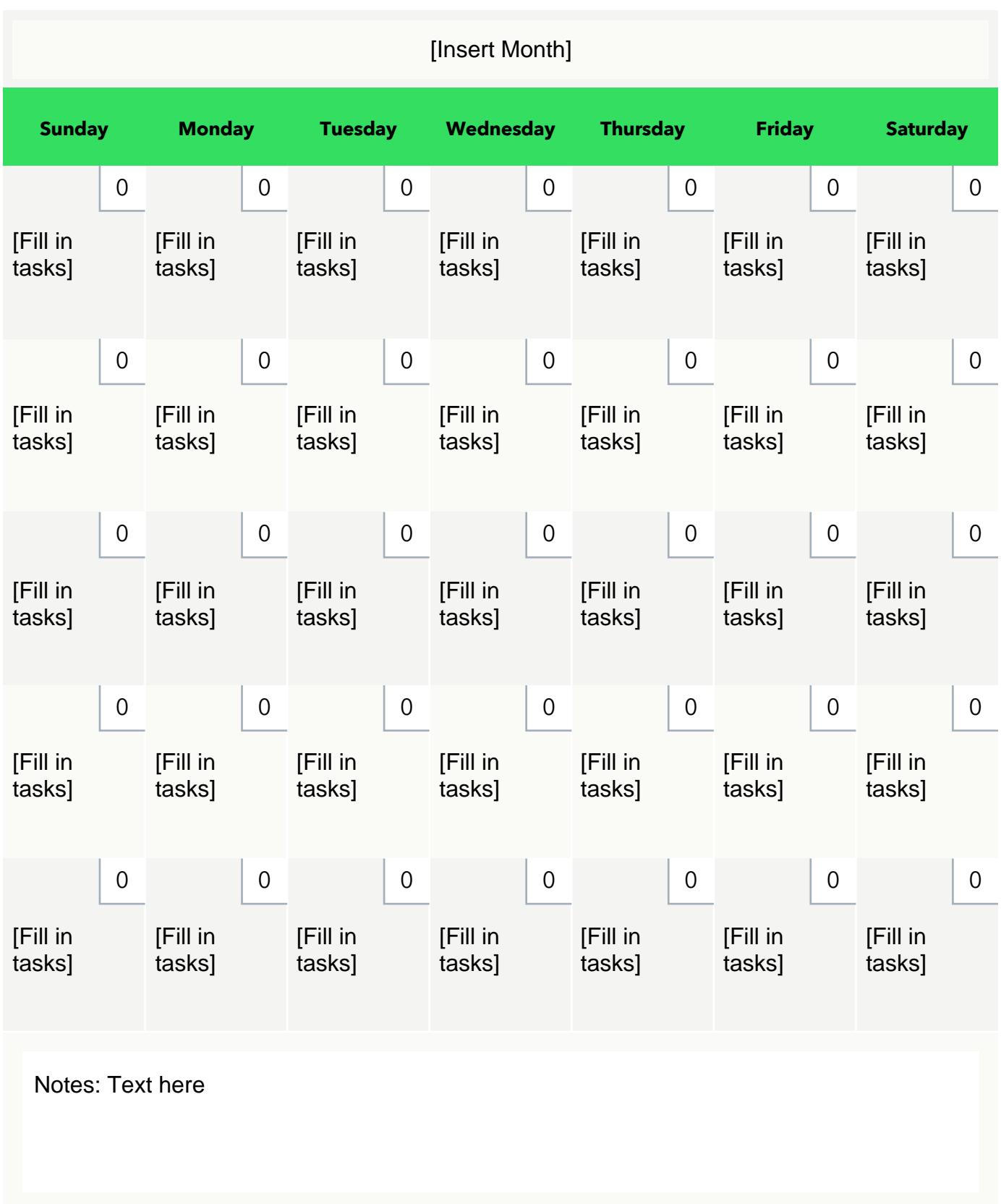